# ADM1266 Linux **API** and Python Library

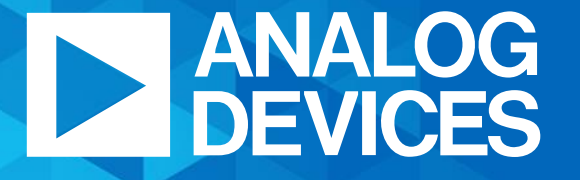

**AHEAD OF WHAT'S POSSIBLE™** 

### Top Level Functions

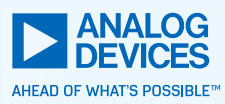

- ► Firmware Load/Upgrade
- ► Configuration Load/Upgrade
- ► Monitoring and Telemetry Readback
- ► Closed Loop Margining
- ► Blackbox Readback
- ► Open Loop Margining

#### **Benefits**

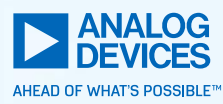

- ► Significantly reduces time to implement ADM1266 functions into user software
	- The API and library is modular and can be easily integrated into existing software
	- In-depth documentation of the functions
- ► Scalable from 1 device to 16 devices
	- Automatically scales based on the number of ADM1266 PMBus addresses provided
	- No additional modifications required
- ► Provides system level information relevant to the end user
- ► Linux API uses standard Linux SMBus system calls
	- Can also be easily modified to interface with custom SMBus/I2C API
- ► Python Library can be used with Total Phase Aardvark dongle for programming in ICT
	- Can also be easily modified to interface with other I2C masters
	- Compatible with Python 2.7 and 3.x

#### Firmware and Configuration Loading

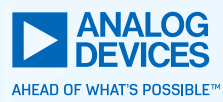

- Selectable option to load firmware, configuration or both
- User only provides the paths to firmware and configuration HEX files
	- **EX files are automatically parsed**
	- **EXEL Follows the required delay specification after writing** to commands
	- Option to do a seamless update or reset after loading a new configuration
	- Checks for CRCs to confirm configuration and firmware were loaded successfully
	- **•** Triggers a memory refresh
- **EXP** Displays summary of the CRC and update status

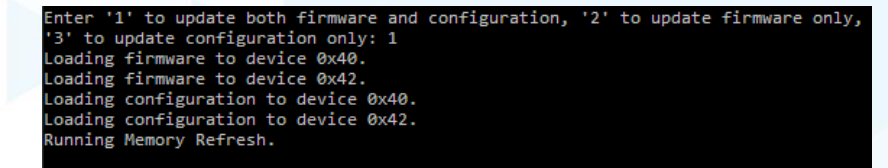

ramming Summary

rmware version in device 0x40 is v1.14.3 CRC passed in device 0x40

mware version in device 0x42 is v1.14.3 CRC passed in device 0x42.

## Monitoring and Telemetry

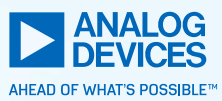

- Read and display real-time telemetry information from all the ADM1266 in a system
	- Telemetry from all the ADM1266 are combined and displayed as system information
	- **User defined rail and signal names are read back** from ADM1266 and displayed
	- Fault statuses are displayed based on priority (OV, UV, Normal, Disabled)
	- Option to read back individual or all rails and signals

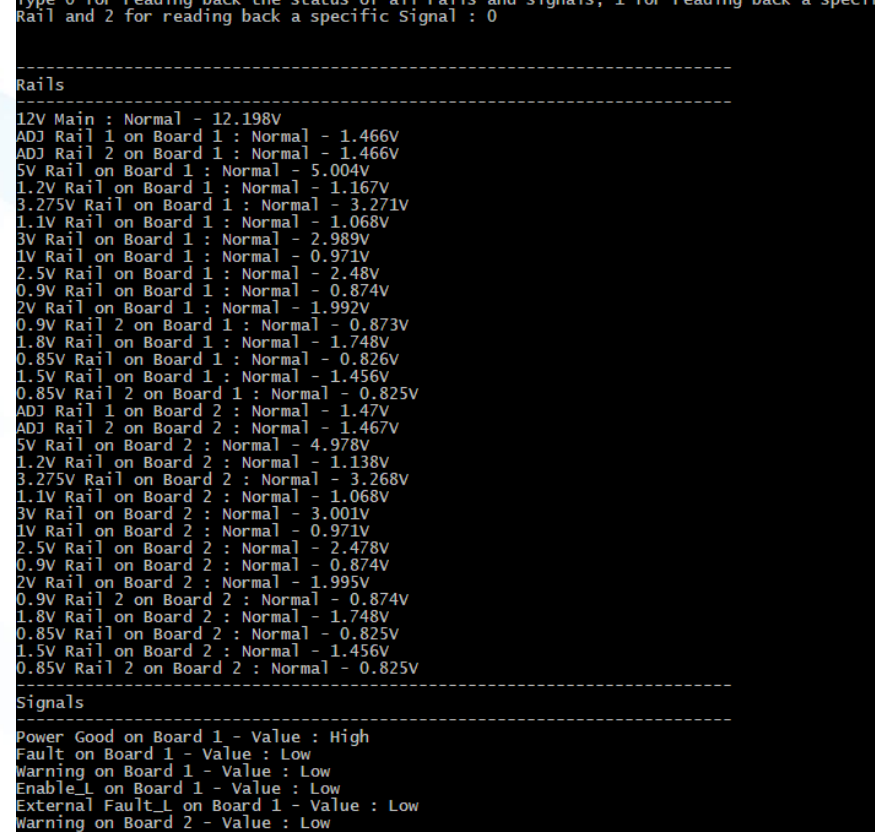

## Closed Loop Margining

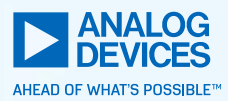

- Displays a list of all the rails that are configured for closed loop margining in a system
- Option to Margin High, Low, Vout or Disable
	- Option to margin a single rail or all rails in a system
	- Margin based on the thresholds defined in the configuration
- **.** Update margining thresholds by percentage

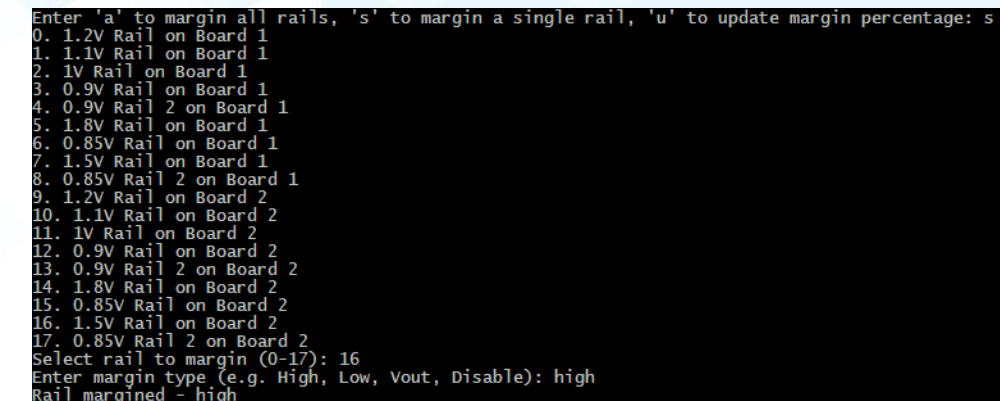

#### **Blackbox**

- Read and display Blackbox information for all the ADM1266 in a system
	- Data from all the ADM1266 are combined and displayed as system information
	- User defined rail and signal names are read back from ADM1266 and displayed
	- Fault statuses are displayed based on priority (OV, UV, Normal, Disabled)
	- Option to read and display specific or all Blackbox records
- Additional information such as power-up counter, fault time, configuration name are displayed
- Option to erase Blackbox records

```
records found
Enter the record number you want to read, or type A for all, or type C for clearing the blackbox : 1
 onfiguration Name - '2 Board Demo
  cord ID : 38922
  wer-up Counter : 237
 ime : 0:00:00
 rigger Source : Enable Blackbox[1] in 'Power Ok' state
  evious State : ST_0.85V Rail 2 on Board 2
 DJ Rail 1 on Board 1 : OV
2V Main : Normal
DJ Rail 2 on Board 1 : Normal
 V Rail on Board 1 : Normal
 .2V Rail on Board 1 : Normal
 .275V Rail on Board 1 : Norma
 .1V Rail on Board 1 : Normal
 / Rail on Board 1 : Normal
  Rail on Board 1 : Normal
  5V Rail on Board 1 : Normal
    Rail on Board 1 : Normal
  Rail on Board 1 : Normal
  9V Rail 2 on Board 1 : Norma
  8V Rail on Board 1 :
  85V Rail on Board 1 : Norma
  5V Rail on Board 1 : Normal
  85V Rail 2 on Board 1 : Norma
 DJ Rail 1 on Board 2 : Normal
 DJ Rail 2 on Board 2 : Norma!
  Rail on Board 2 : Normal
 .2V Rail on Board 2 : Normal
 .275V Rail on Board 2 : Normal
 .1V Rail on Board 2 : Normal
 / Rail on Board 2 : Normal
  Rail on Board 2 : Normal
 .5V Rail on Board 2 : Normal
 .9V Rail on Board 2 : Normal
  Rail on Board 2 : Normal
 .9V Rail 2 on Board 2 : Norma
 .8V Rail on Board 2 : Normal
 .85V Rail on Board 2 : Normal
 .5V Rail on Board 2 : Normal
  85V Rail 2 on Board 2 : Norma
  wer Good on Board 1 - Input Value : Low - Output Value : High
Fault on Board 1 - Input Value : Low - Output Value : Low
Warning on Board 1 - Input Value : Low - Output Value : Low
```
nable\_L on Board 1 - Input Value : Low - Output Value : Low xternal Fault\_L on Board 1 - Input Value : Low - Output Value : Low arning on Board 2 - Input Value : Low - Output Value : Low

# Open Loop Margining

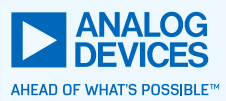

- Automatically calculates the DAC range and code based on the user entered DAC output voltage
- Checks if the DAC is configured for open loop margining
	- **EXECT:** Gives the user option to convert DAC used for closed loop margining to open loop margining

ce auuress (e.y. ox<del>i</del>v). ox<del>iv</del><br>name (e.g. DACl, DAC2): dac1<br>output voltage in between 0.202V - 1.565V (e.g. 1.223): 1.2

cted DAC is not configured as open loop, would you like to configure the DAC as open loop? press enter to exit: \